## SAP ABAP table CLIB\_INSTANCE\_S {CLIB: Instance}

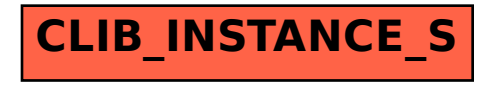